The heart and science of

#### medicine.

UVMHealth.org/MedCenter

## Portals of Discovery: A Primer on Conducting QI Projects at UVM Medical Center

Allen B. Repp, MD, MSc Vice Chair for Quality Department of Medicine

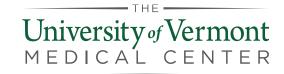

## Definitions

### • Quality Improvement (QI)

 Systematic and continuous actions that lead to measurable improvement in health care services and the health status of targeted patient groups<sup>1</sup>

### • Six Domains of Healthcare Quality<sup>2</sup>

- 1. Safe
- 2. Timely
- 3. Effective (evidence based)
- 4. Efficient (avoiding waste)
- 5. Equitable (no variation in quality across patients)
- 6. Patient-centered

## • **Value** = [Quality / Cost]

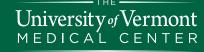

<u>http://www.hrsa.gov/quality/toolbox/methodology/qualityimprovement/</u>
 Institute of Medicine (IOM). Crossing the Quality Chasm: A New Health System for the 21st Century. Washington, D.C: National Academy Press; 2001.

- 1. Identify the problem
- 2. Form a team
- 3. Define the aims
- 4. Identify the drivers
- 5. Choose the interventions
- 6. Establish the measures
- 7. Seek approval
- 8. Implement (& implement again)
- 9. Analyze the data
- 10. Report the findings

# 1. Identify the problem

- 2. Form a team
- 3. Define the aims
- 4. Identify the drivers
- 5. Choose the interventions
- 6. Establish the measures
- 7. Seek approval
- 8. Implement (& implement again)
- 9. Analyze the data
- 10. Report the findings

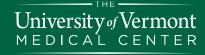

## Identify the Problem

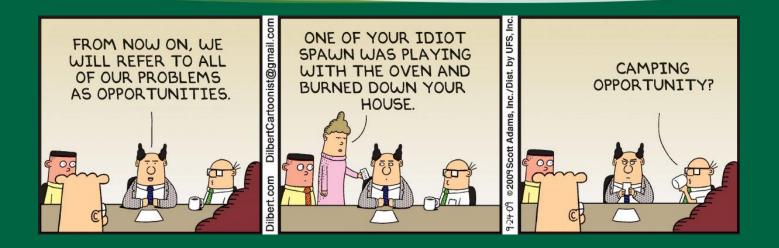

- Er...improvement opportunity
- Sources:
  - Clinical experience
  - Adverse event reports
  - Internal or external measures
  - Regulatory requirements

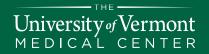

## Identify the Problem

- Understand the problem
  - Stakeholder interviews
  - Literature review
  - Preliminary data / baseline data
  - Benchmarks / comparison data
- Check for alignment
  - Division, department or institutional initiatives
  - Regulatory requirements
  - Strategic goals

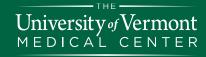

## Identify the Problem

- Resources at UVM Medical Center
  - Fellowship director
  - Division chief
  - Division QI Committee
  - Department QI Committee representative:
    http://www.med.uvm.edu/meclcine/ga\_i\_committee
  - Jeffords Institute

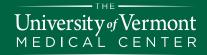

### 1. Identify the problem

## 2. Form a team

- 3. Define the aims
- 4. Identify the drivers
- 5. Choose the interventions
- 6. Establish the measures
- 7. Seek approval
- 8. Implement (& implement again)
- 9. Analyze the data
- 10. Report the findings

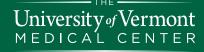

## Form a team

- Representatives from all major groups impacted
- Target 4-6; max 10 people
- Team leader
- Facilitator / Project Manager
- Recorder
- Ad hoc members as needed

- Clinical nursing staff
- Residents and Fellows
- Attending physicians
- Primary care physicians
- Other referring physicians
- Allied health professionals
- Quality improvement staff
- Social work
- Case management
- Pharmacists
- Informatics / IT
- Home care
- Data analyst
- Nutrition/dietary
- Patient & Family Representatives
- Senior leadership

## Form a team

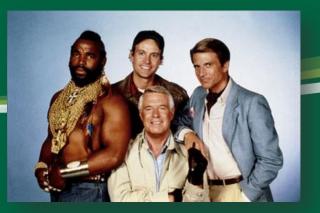

- Establish ground rules
- Set agendas
- Specify plans, responsibilities, and timelines
- Use meeting minutes or summaries
- Meet regularly

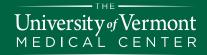

- 1. Identify the problem
- 2. Form a team

# **3. Define the aims**

- 4. Identify the drivers
- 5. Choose the interventions
- 6. Establish the measures
- 7. Seek approval
- 8. Implement (& implement again)
- 9. Analyze the data
- 10. Report the findings

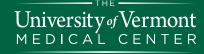

## Define the aims

- Global or General Aim
- SMART

University of Vermont

DICAL

- Specific
- Measurable
- Attainable
- Relevant
- **T**ime bound
- Define population
- Specific aims to follow

### **Examples of General Aims**

- Reduce the use of recurring daily laboratory orders in hospitalized adults by 50% within 1 year
- Complete 100% of discharge summaries for patients discharged from the hospitalist service within 24 hours of discharge by September 2016

- 1. Identify the problem
- 2. Form a team
- 3. Define the aims

# 4. Identify the drivers

- 5. Choose the interventions
- 6. Establish the measures
- 7. Seek approval
- 8. Implement (& implement again)
- 9. Analyze the data
- 10. Report the findings

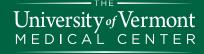

## Identify the drivers

- What are the drivers of the problem?
  - Direct observation
  - Interview stakeholders (from variety of perspectives)
  - Use tools:
    - Process mapping
    - Fishbone (Ishikawa, Cause and Effect) diagram
    - Pareto
  - Map the ideal process

## Cause & Effect Diagram

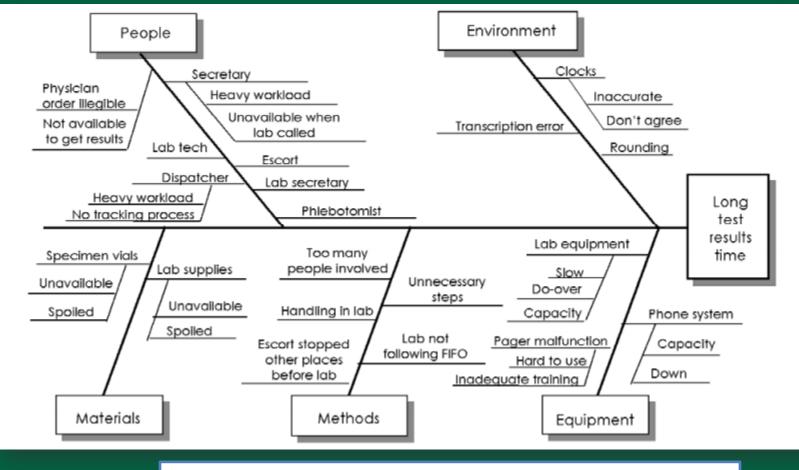

University of Vermont

http://www.ihi.org/resources/pages/tools/causeandeffectdiagram.aspx

## Process Map / Flow Chart

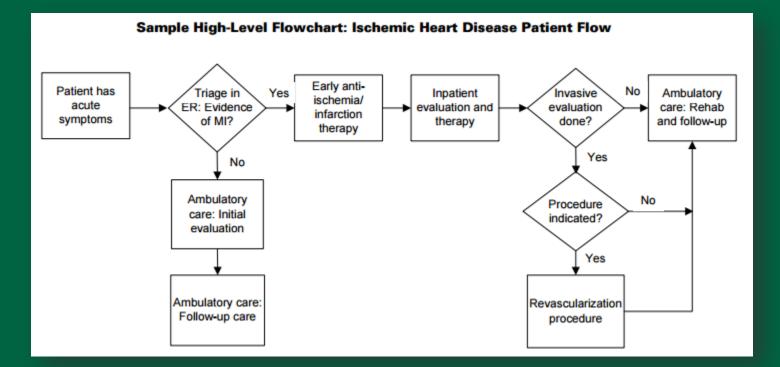

http://www.ihi.org/resources/pages/tools/flowchart.aspx

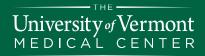

## Pareto Table & Diagram

#### Sample Data Table: Types of Errors Discovered During Surgical Setup

Numbe

| Error Type                   | Frequency | Percent | Cumulative %          |       |                                           |
|------------------------------|-----------|---------|-----------------------|-------|-------------------------------------------|
| Wrong Supplier               | 67        | 46.5    | 46.5                  |       |                                           |
| Excess Count                 | 24        | Sample  | Pareto Diagram: 1     | Types | of Errors Discovered During Surgical Setu |
| Too Few Count                | 17        |         |                       |       | 1                                         |
| Wrong Size                   | 10        | Error   | <sup>20</sup> Vital – |       | 9                                         |
| Wrong Sterile Instrument Set | 10        |         | 00 <b>- Few</b> -     |       |                                           |
| Missing Item                 | 8         | ces     | 80                    |       |                                           |
| Damaged Item                 | 6         | ren     | 60 +                  |       | 5                                         |
| Other                        | 2         | noc     |                       |       | Useful <sup>4</sup>                       |
| TOTAL                        | 144       | of      | 40 +                  |       | Many <sup>3</sup>                         |
|                              |           | - La    | 20 🕂 📙 🕇              | _     |                                           |

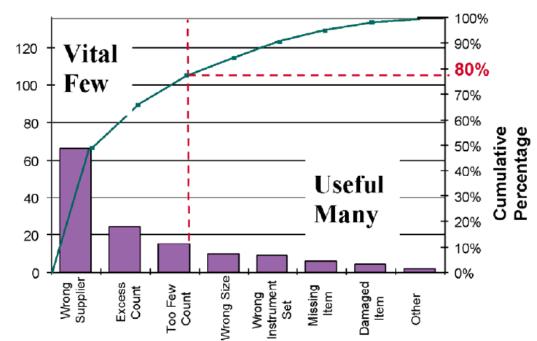

University of Vermont MEDICAL CENTER

http://www.ihi.org/resources/Pages/Tools/ParetoDiagram.aspx

- 1. Identify the problem
- 2. Form a team
- 3. Define the aims
- 4. Identify the drivers

## 5. Choose the interventions

- 6. Establish the measures
- 7. Seek approval
- 8. Implement (& implement again)
- 9. Analyze the data
- 10. Report the findings

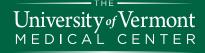

## Choose the interventions

- Brainstorm change ideas
- Prioritize change ideas
- Focus initial intervention(s)
  - Highest impact
  - Most feasible
  - "Best practice" / evidence based

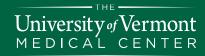

## Choose the interventions

## Common types of interventions

- Education
- Audit and feedback
- Clinical decision support
  - Smartphrases
  - "Best Practice Advisories"
  - More sophisticated logic
- Other EMR changes
  - Order set changes
  - Pathways
- Policy changes
- Incentives

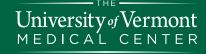

## Choose the interventions: Study designs

- Before-after
  - Average performance in the year before and the year after intervention
- Time series
  - Multiple time periods (for example, monthly outcomes over at least one year before and after the intervention)
  - Represents background variation and historical trends
- Controlled before-after
  - Before-after measurements with an intervention and control group (e.g., Baird 4 vs Baird 6)
- Randomized controlled trial

- 1. Identify the problem
- 2. Form a team
- 3. Define the aims
- 4. Identify the drivers
- 5. Choose the interventions

## 6. Establish the measures

- 7. Seek approval
- 8. Implement (& implement again)
- 9. Analyze the data
- 10. Report the findings

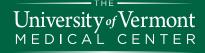

## Establish the measures

# Structure, Process, Outcome (Donabedian model) + Balancing (IHI Model)

### **Structure**

(Resources / Inputs)

- People
- Infrastructure
- Materials
- Technology
- e.g., ratio of endocrinologists to DM patients

### Process

(Activities)

- What is done
- How is it done
- e.g., percentage of DM patients with A1c measured within past year

### Outcome (Results / Outputs)

- Change in clinical outcome
- Change in behavior
- Patient satisfaction
- e.g., average A1c level of patients
- e.g., mortality of DM patients

### Balancing (Consequences)

- Workarounds
- New problems
- e.g., episodes of significant hypoglycemia

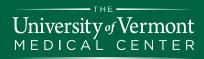

## Establish the measures: Pearls

- Measures are no good if you can't get them
- GIGO: Garbage In, Garbage Out
- Don't be a DRIP: Data Rich, Info Poor
  - Prioritize what you collect
  - Collect just enough data to determine if you are making a difference
- Show your work
  - Track performance longitudinally
- Outcomes are the holy grail
  - But processes are often more feasible to measure
- Visualize success

University of Vermont

- Draft your final manuscript figures before you start
- Methods and measures will evolve over time

## Establish the measures

- Based on interventions and measures, create Specific Aims / Targets
  - "We will [increase / decrease] the [amount / percentage] of [measure] from [baseline] to [goal] by [date]."

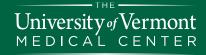

## Establishing the measures: Data sources and tools

### Jeffords Institute for Quality

- Pam Stevens, RN, Quality Consultant
- Allison Kaigle Holm, PhD, Sr. Research Specialist
- Statit dashboard application

### Business Intelligence

 Matt Griffin, Director of Business Intelligence

### Pharmacy

University of Vermont

- PYXIS, prescription data
- Discuss with the pharmacist in your area (e.g., Amanda Kennedy in rheum, derm)

### OneCare Vermont\*

- Leah Fullem, Director of Accountable Care Analytics
- \*Federal regs currently preclude Medicare Shared Savings Program data from research use
- <u>Chart review</u> REDCap (Research Electronic Data Capture)
  - REDCap: electronic collection and management of research and clinical trial data
  - Diantha Howard, M.S.,
    Informatics Core Manager

- 1. Identify the problem
- 2. Form a team
- 3. Define the aims
- 4. Identify the drivers
- 5. Choose the interventions
- 6. Establish the measures

## 7. Seek approval

- 8. Implement (& implement again)
- 9. Analyze the data
- 10. Report the findings

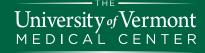

## Get approvals & buy-in

### • Jeffords Institute

Research Resource Request:

https://www.uvmhealth.org/medcenter/Pages/Clinical-Trials-and-Research/Research-at-The-University-of-Vermont/Research-Resource-Request.aspx

- IRB
  - Complete tutorial
  - Complete application:
    - <u>http://www.uvm.edu/irb/</u>
    - Most true QI projects will receive "Not Research" determination

## PRISM

– PRISM Enhancement Request:

http://intranet.fletcherallen.org/Computer\_Systems/PRISM/Pages/Is sues and Enhancements.aspx

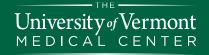

## Research vs QI

|          | Measurement for Research                           | Measurement for Learning and<br>Process Improvement                         |  |  |
|----------|----------------------------------------------------|-----------------------------------------------------------------------------|--|--|
| Purpose  | To discover new knowledge                          | To bring new knowledge into daily<br>practice                               |  |  |
| Tests    | One large "blind" test                             | Many sequential, observable tests                                           |  |  |
| Biases   | Control for as many biases as<br>possible          | Stabilize the biases from test to test                                      |  |  |
| Data     | Gather as much data as possible,<br>"just in case" | Gather "just enough" data to learn<br>and complete another cycle            |  |  |
| Duration | Can take long periods of time to obtain results    | "Small tests of significant changes"<br>accelerates the rate of improvement |  |  |

http://www.ihi.org/resources/Pages/HowtoImprove/ScienceofImprovemen tEstablishingMeasures.aspx

University of Vermont MEDICAL CENTER

- 1. Identify the problem
- 2. Form a team
- 3. Define the aims
- 4. Identify the drivers
- 5. Choose the interventions
- 6. Establish the measures
- 7. Seek approval

## 8. Implement (& implement again)

- 9. Analyze the data
- 10. Report the findings

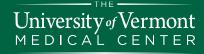

## Implement (and Implement again)

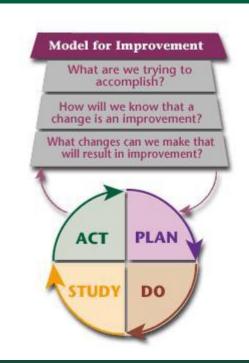

- Prioritize interventions
- Conduct iterative
  PDSA cycles

http://www.hrsa.gov/quality/toolbox/metho dology/testingforimprovement/part2.html (developed by Associates in Healthcare Improvement)

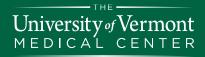

## Implement (and Implement again)

- Measure impact of each intervention
  - e.g., control charts

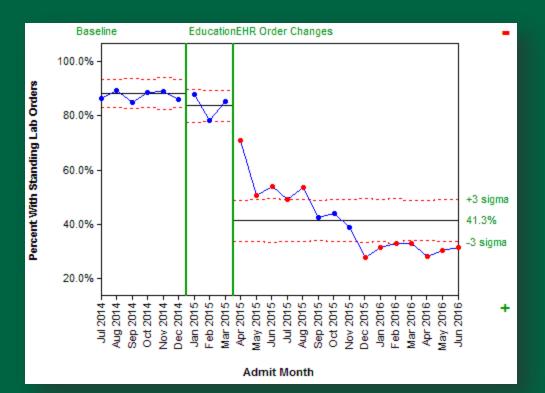

University of Vermont MEDICAL CENTER

- 1. Identify the problem
- 2. Form a team
- 3. Define the aims
- 4. Identify the drivers
- 5. Choose the interventions
- 6. Establish the measures
- 7. Seek approval
- 8. Implement (& implement again)

# 9. Analyze the data

10. Report the findings

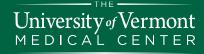

## Analyze the data

- Engage biostatistics early in project, if possible
  - Assist with project / research design
  - Specify preferred data formatting
- Ensure data security
  - No PHI on personal computers, e-mail, thumb drives
- Real time reports to assess impact of intervention
- Summary / statistical analyses to assess impact of project

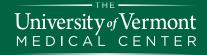

## Analyze the data: Resources

- Stats software packages at UVM
  - <u>http://www.uvm.edu/it/software/</u>
  - JMP, JMP Pro, SPSS
- Statistician through your project / PI
- Biostatistics Consultation Program in Dept of Medicine
  - <u>http://www.med.uvm.edu/medicine/biostatistical-consultationprogram</u>
  - Application cycle currently closed
- Statistical Consulting Clinic at UVM
  - <u>http://library.uvm.edu/services/statistics/newclinic.php</u>
  - "Free service that offers statistical consultation and advice to the students and faculty"

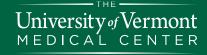

- 1. Identify the problem
- 2. Form a team
- 3. Define the aims
- 4. Identify the drivers
- 5. Choose the interventions
- 6. Establish the measures
- 7. Seek approval
- 8. Implement (& implement again)
- 9. Analyze the data

# **10.Report the findings**

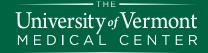

## Report the findings

- Internal
  - Regular feedback & updates to the participants
  - Periodic reports to committees and leadership
  - UVMHN Quality Forum & Quality Symposium
- External
  - Share your work!
  - Abstracts & posters at professional society meetings
  - Tiered list of journals:
    - http://www.ihi.org/education/IHIOpenSchool/resources/Pages/WhereTo SubmitYourWritingQIEriendlyPeerReviewedJournals.aspx
  - SQUIRE "guidelines for reporting new knowledge about how to improve healthcare"
    - <u>http://www.squire-</u> statement.org/index.cfm?fuseaction=page\_viewPage&pageID=471&ncd eID=1

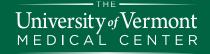

## **Gratuitous Advice**

- Be passionate...and realistic
  - Scope the project
- Identify a mentor
- Project manage
  - Set goals, milestones and timelines
- Check out the Dept of Medicine website:
  - <u>http://www.med.uvm.edu/medicine/subspecialty/gualityinpc</u>
- I'm here to help

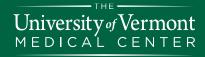

UVMHealth.org/MedCenter

## Thank you